## **ibec\_FileDateTime**

Returns the TIMESTAMP of a specified file.

## **Description**

No additional description…

## **Syntax**

```
function ibec_FileDateTime(FileName : string) : variant;
```
Returns the TIMESTAMP of a specified file. If the file doesn't exist ibec\_FileDateTime returns NULL.

This function supports Unicode (UTF8) file names. You can still use ANSI names, necessary checks and conversion are performed automatically.

## **Example**

```
execute IBEBlock
returns (cout varchar(100))
as
begin
    cout = ibec_FileDateTime('d:\mydata.csv');
   suspend;
end
```
• [IBExpert file system inventory tips and tricks](http://ibexpert.com/docu/doku.php?id=06-ibexpert-ibeblock-examples:file-system-inventory-tips-and-tricks)

From: <http://ibexpert.com/docu/>- **IBExpert** Permanent link: **[http://ibexpert.com/docu/doku.php?id=05-ibexpert-ibeblock-functions:05-03-file-functions:ibec\\_filedatetime](http://ibexpert.com/docu/doku.php?id=05-ibexpert-ibeblock-functions:05-03-file-functions:ibec_filedatetime)**

Last update: **2023/07/06 01:41**

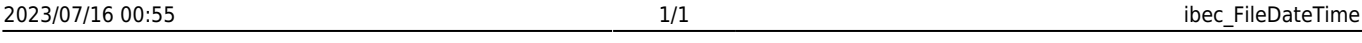

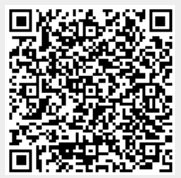